# JAVASCRIPT - PLACEMENT IN HTML FILE

[http://www.tutorialspoint.com/javascript/javascript\\_placement.htm](http://www.tutorialspoint.com/javascript/javascript_placement.htm) Copyright © tutorialspoint.com

There is a flexibility given to include JavaScript code anywhere in an HTML document. However the most preferred ways to include JavaScript in an HTML file are as follows −

- Script in <head>...</head> section.
- Script in <br/>body>...</body> section.
- Script in <br/>body>...</body> and <head>...</head> sections.
- Script in an external file and then include in <head>...</head> section.

In the following section, we will see how we can place JavaScript in an HTML file in different ways.

#### **JavaScript in <head>...</head> section**

If you want to have a script run on some event, such as when a user clicks somewhere, then you will place that script in the head as follows −

```
<html<head>
      <script type="text/javascript">
         < 1 - 1function sayHello() {
                alert("Hello World")
            }
         //-->
      </script>
   </head>
   <body>
      <input type="button" onclick="sayHello()" value="Say Hello" />
   </body>
</html>
```
This code will produce the following results −

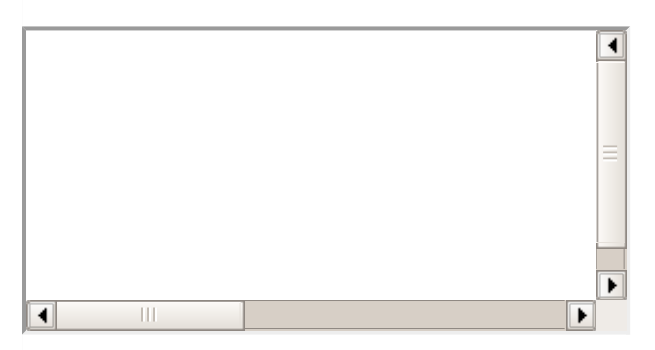

### **JavaScript in <body>...</body> section**

If you need a script to run as the page loads so that the script generates content in the page, then the script goes in the <body> portion of the document. In this case, you would not have any function defined using JavaScript. Take a look at the following code.

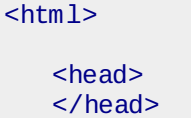

```
<body>
      <script type="text/javascript">
         \leq ! - -
            document.write("Hello World")
          //-->
      </script>
      <p>This is web page body </p>
   </body>
</html>
```
This code will produce the following results −

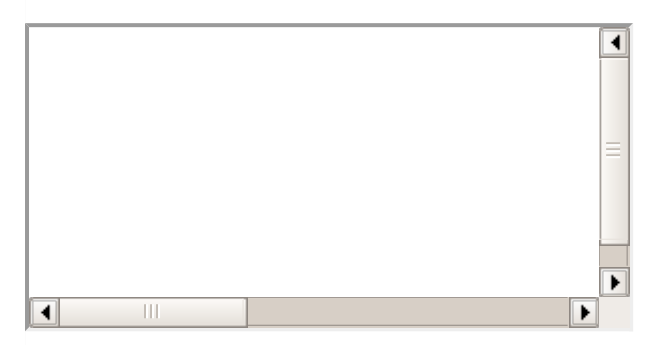

# **JavaScript in <body> and <head> Sections**

You can put your JavaScript code in <head> and <br/> <br/>body> section altogether as follows −

```
<html<head>
      <script type="text/javascript">
          \leq ! - -
             function sayHello() {
                alert("Hello World")
             }
          //-->
      </script>
   </head>
   <body>
      <script type="text/javascript">
         \leq ! - -
             document.write("Hello World")
          //-->
      </script>
      <input type="button" onclick="sayHello()" value="Say Hello" />
   </body>
</html>
```
This code will produce the following result −

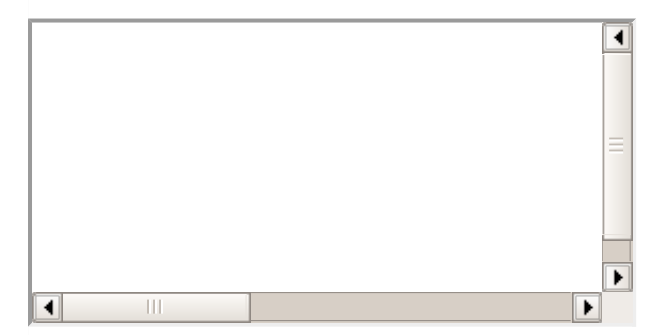

# **JavaScript in External File**

As you begin to work more extensively with JavaScript, you will be likely to find that there are cases where you are reusing identical JavaScript code on multiple pages of a site.

You are not restricted to be maintaining identical code in multiple HTML files. The **script** tag provides a mechanism to allow you to store JavaScript in an external file and then include it into your HTML files.

Here is an example to show how you can include an external JavaScript file in your HTML code using **script** tag and its **src** attribute.

```
<html<head>
      <script type="text/javascript" src="filename.js" ></script>
   </head>
   <body>
      .......
   </body>
</html>
```
To use JavaScript from an external file source, you need to write all your JavaScript source code in a simple text file with the extension ".js" and then include that file as shown above.

For example, you can keep the following content in **filename.js** file and then you can use **sayHello** function in your HTML file after including the filename.js file.

```
function sayHello() {
   alert("Hello World")
}
```